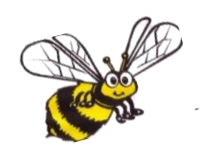

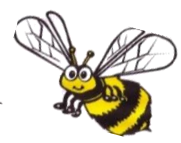

## **SUBJECT: COMPUTING**

## **INTENT**

We provide an exciting and engaging computing curriculum to all children which equips them to use computational thinking and creativity to understand and change the world. They put their knowledge to use through programming and have the skills to be digitally literate, equipping them to become active participants in a digital world.

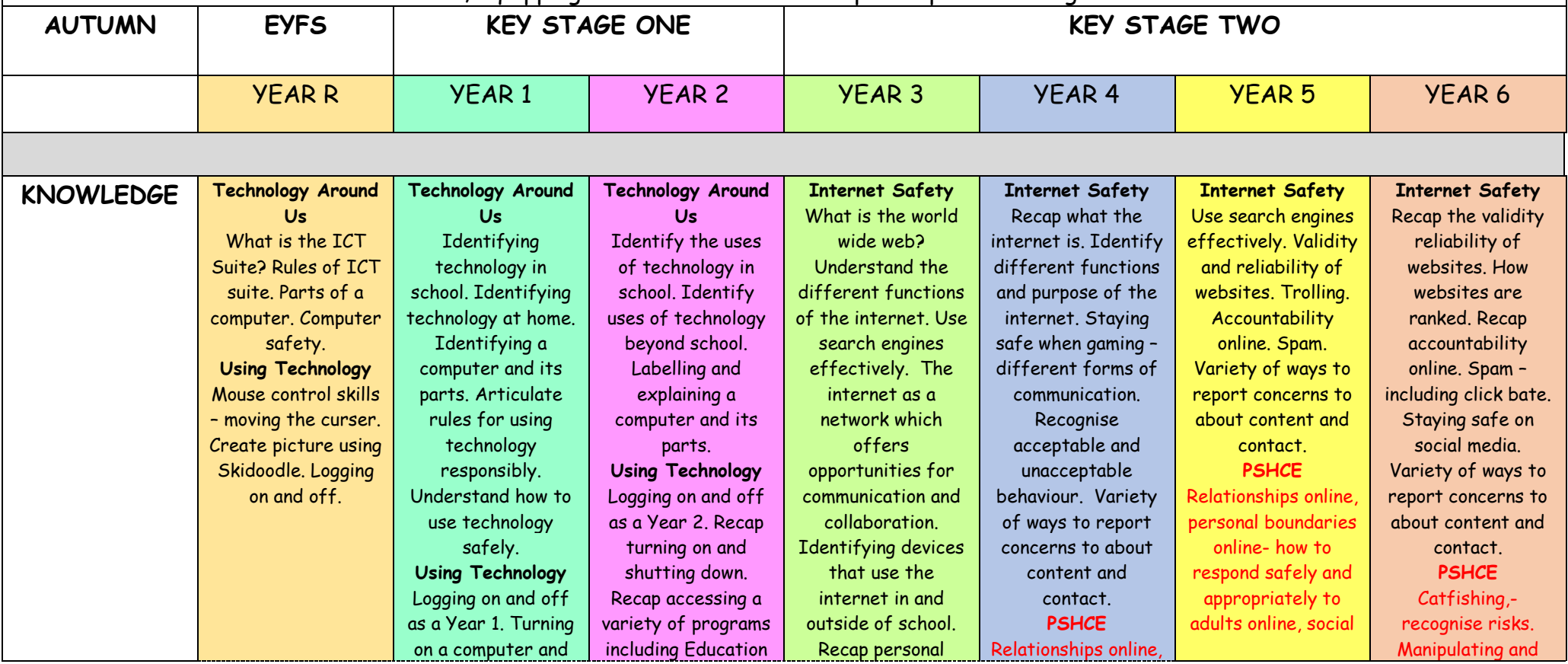

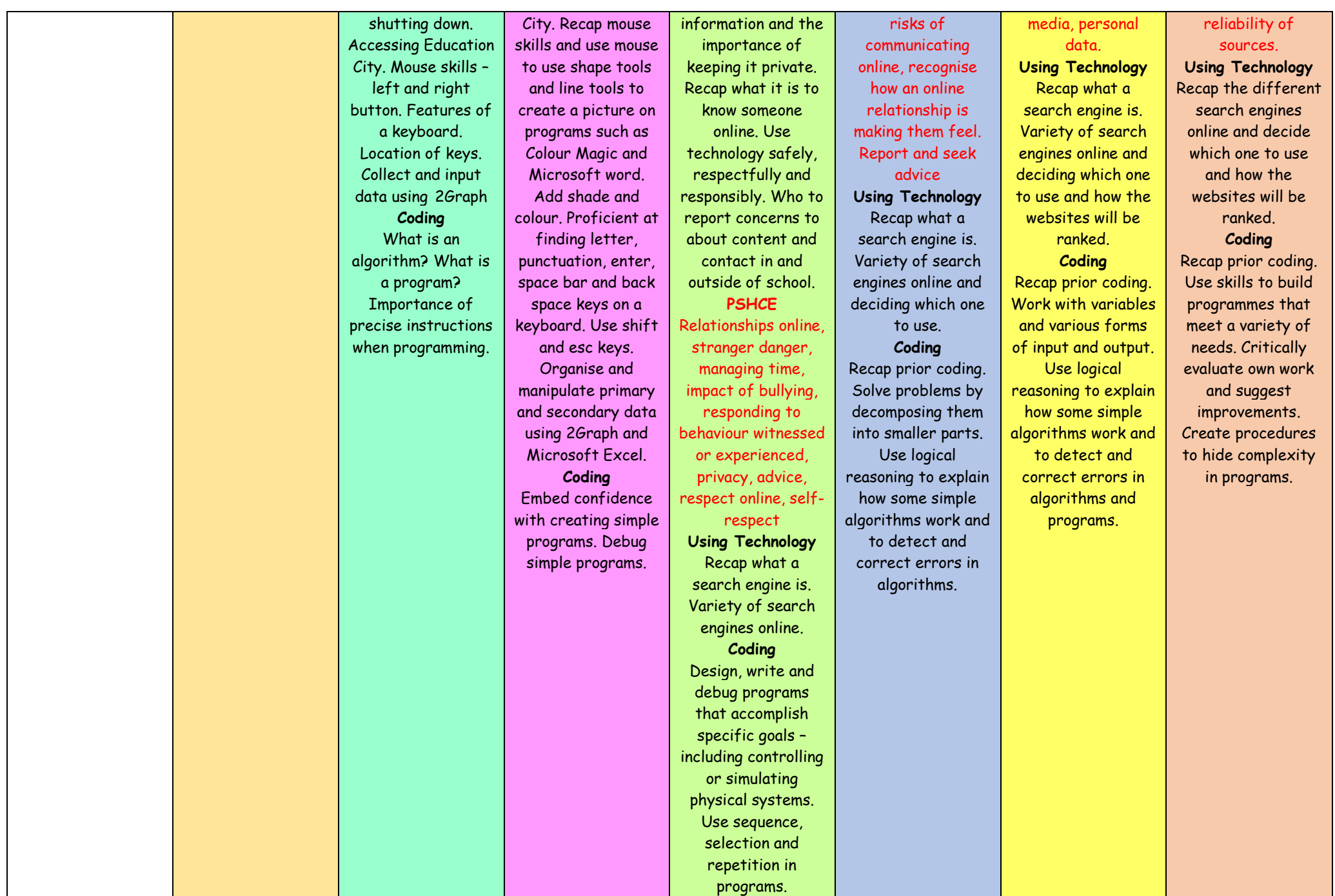

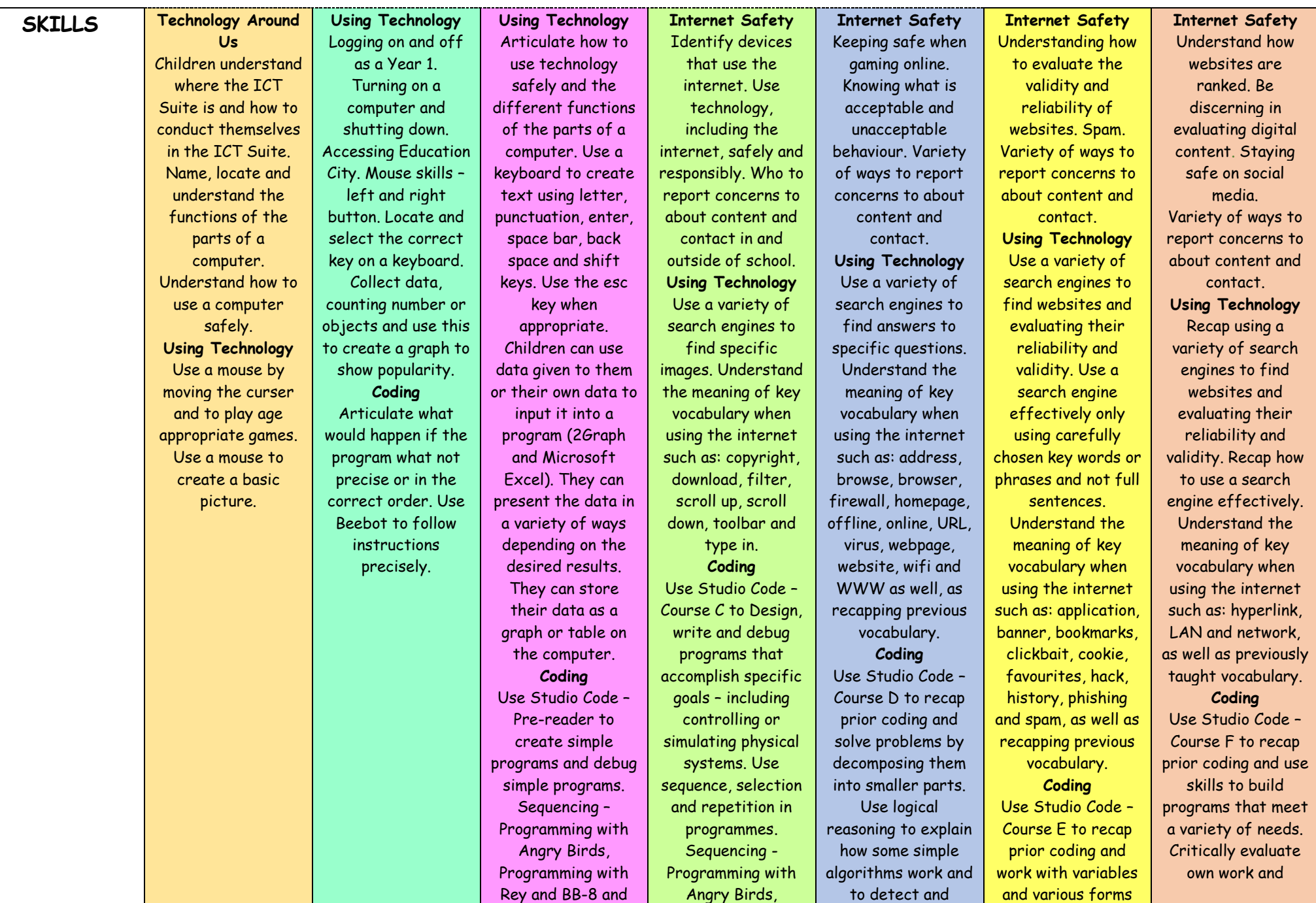

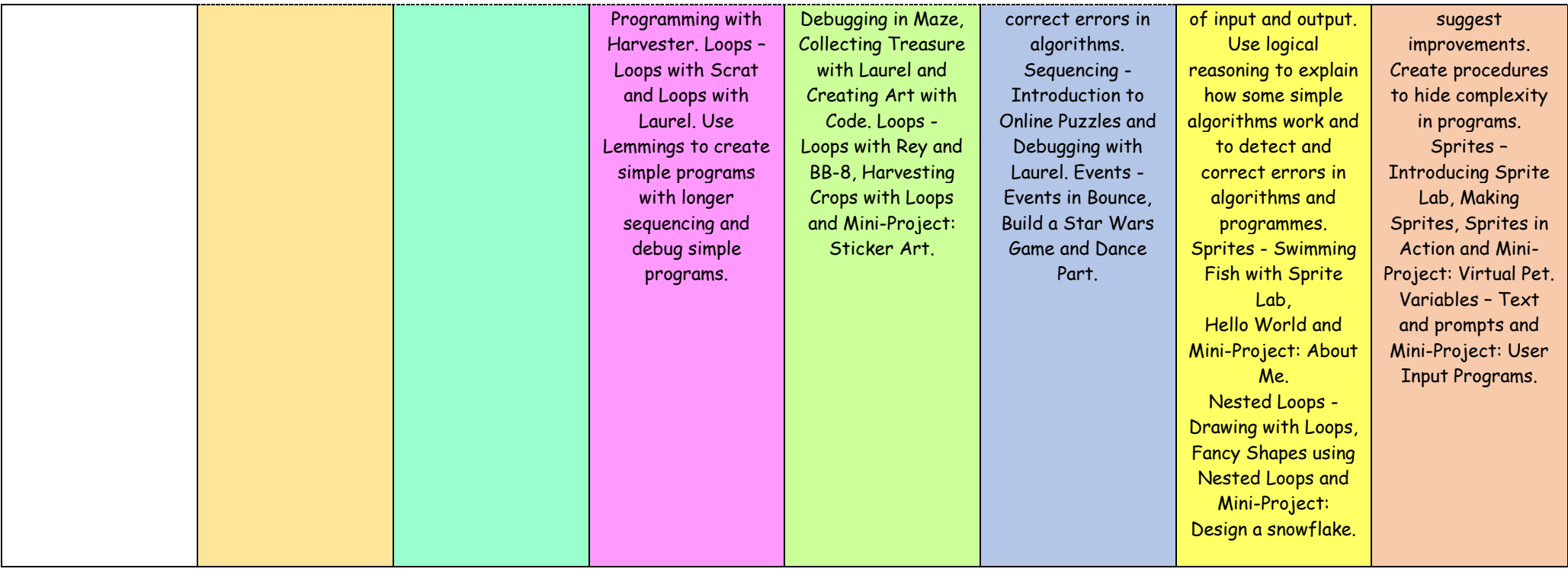

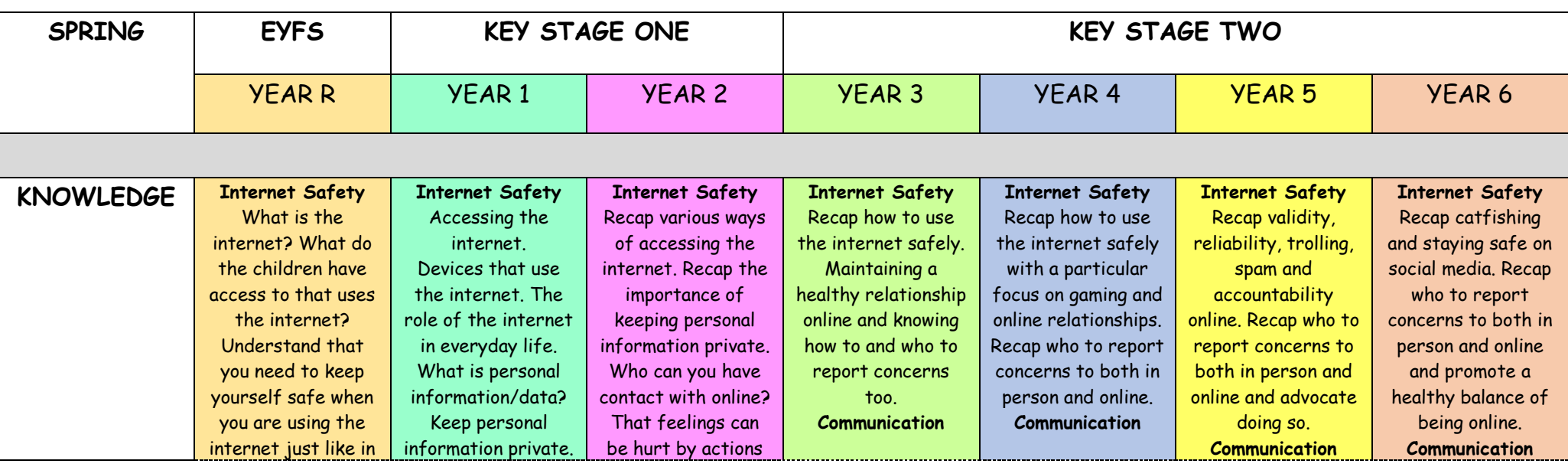

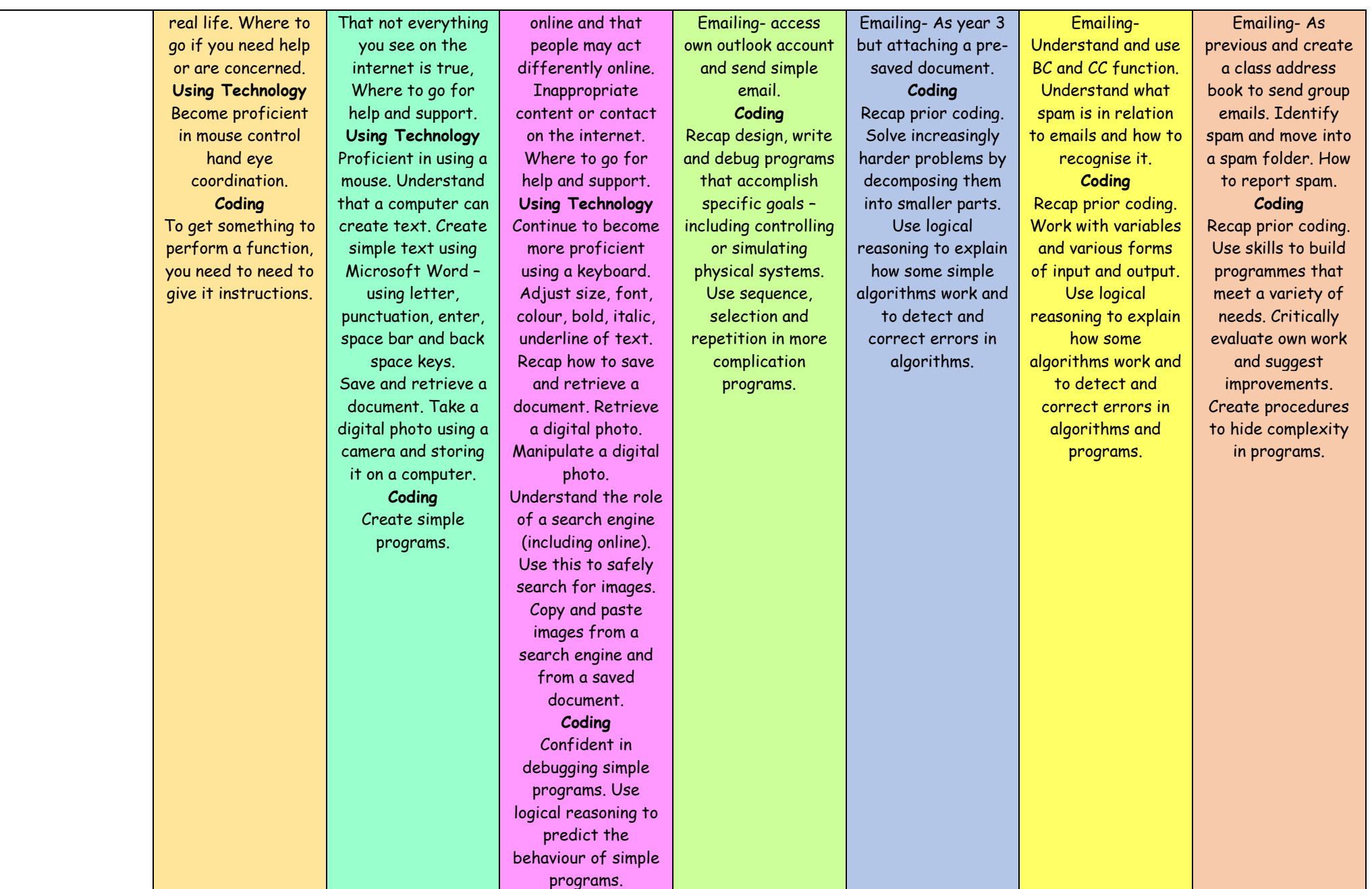

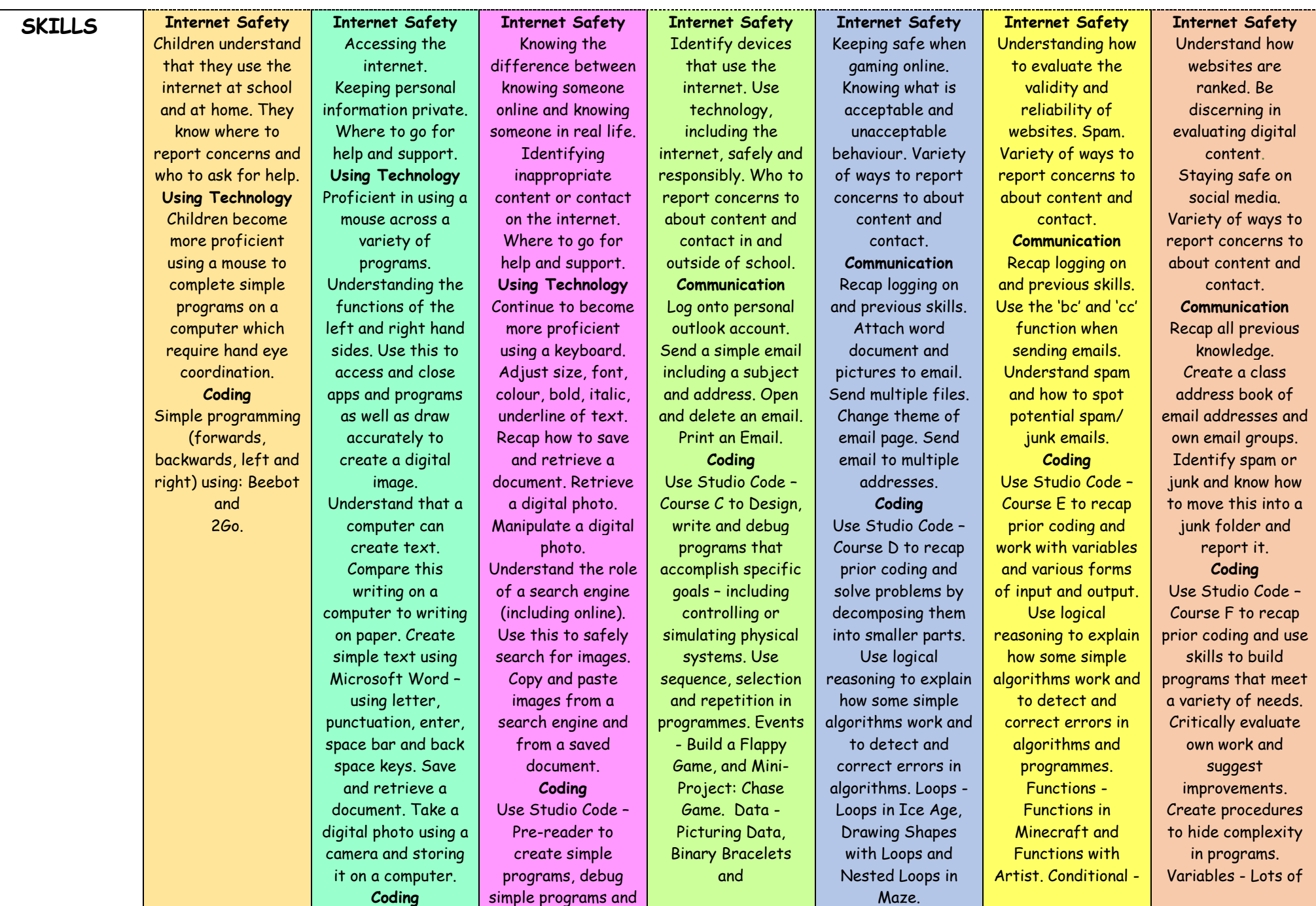

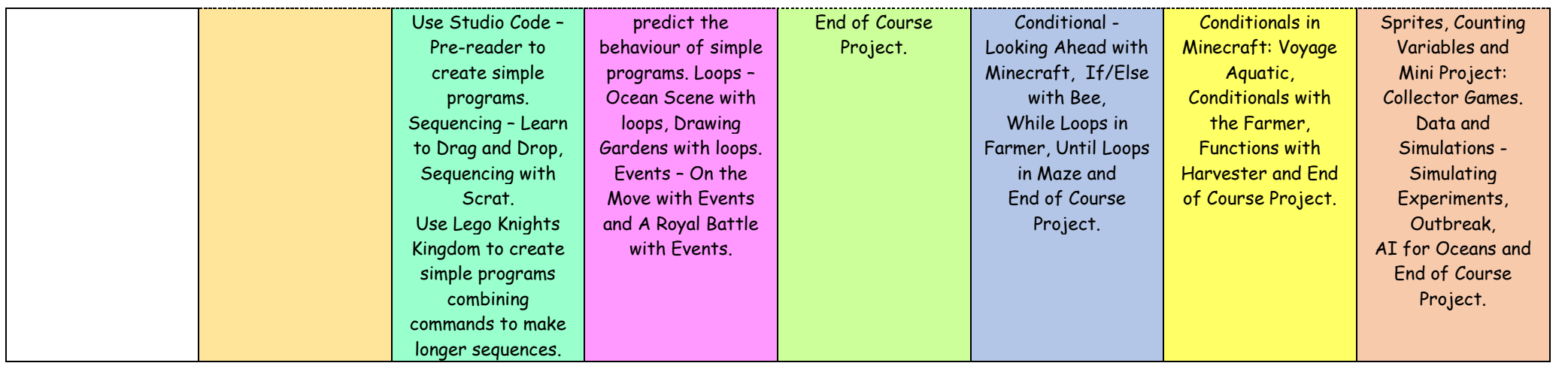

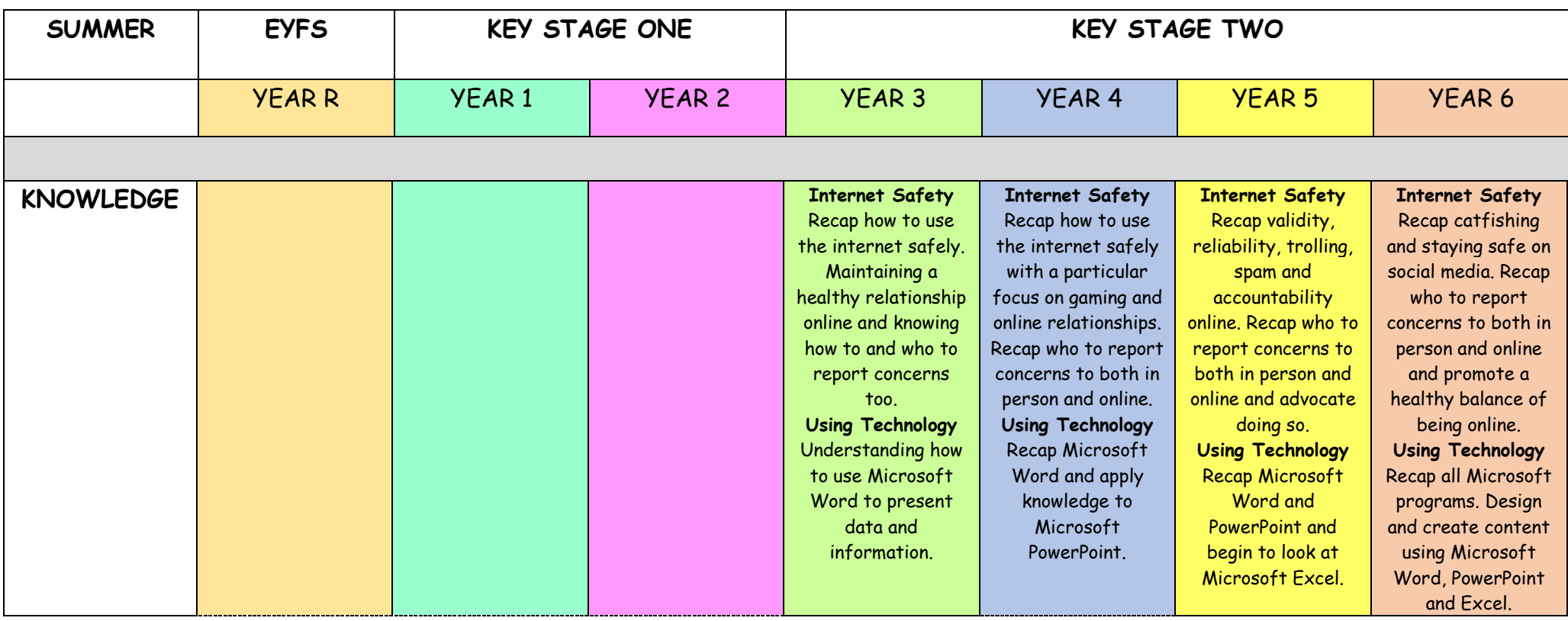

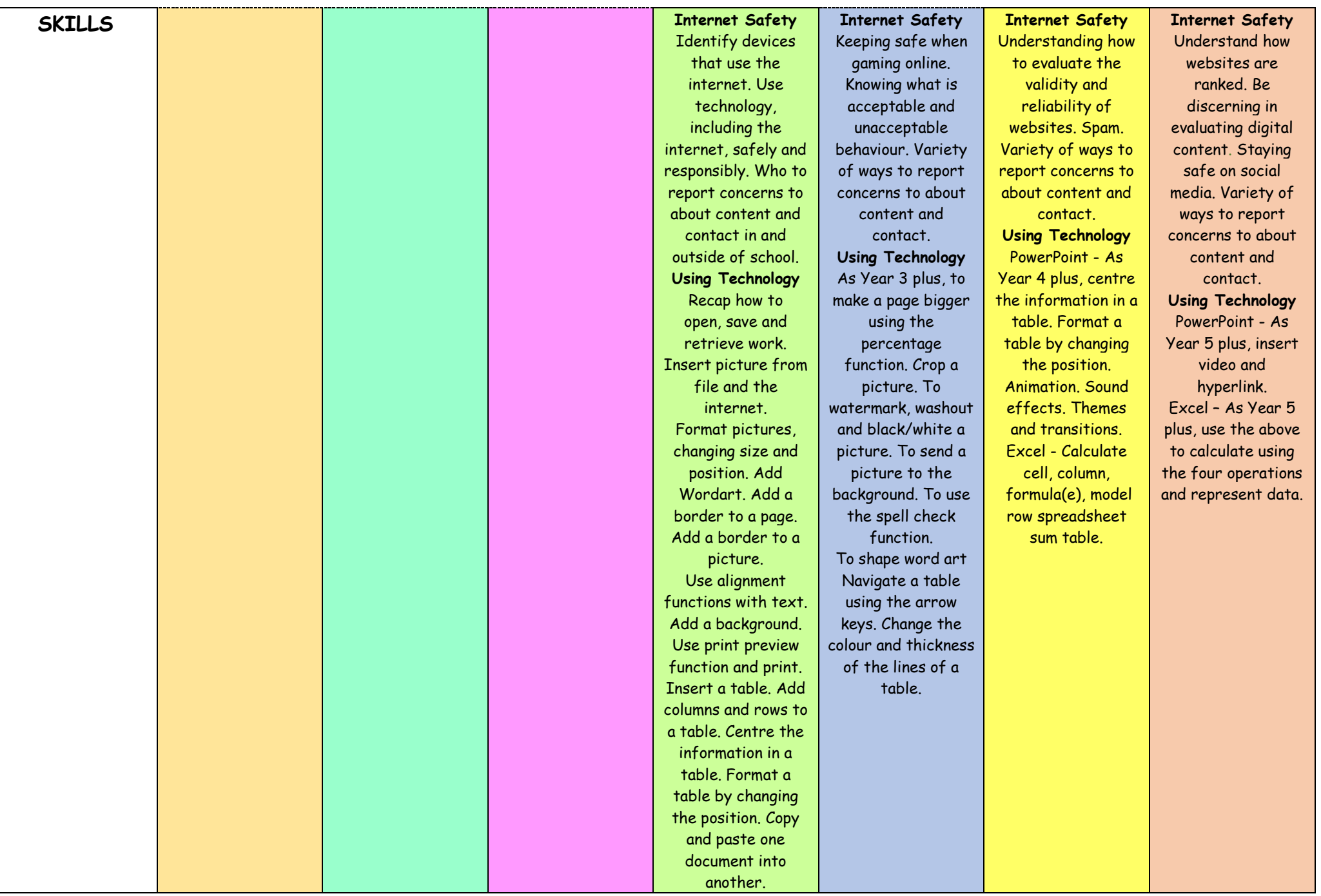

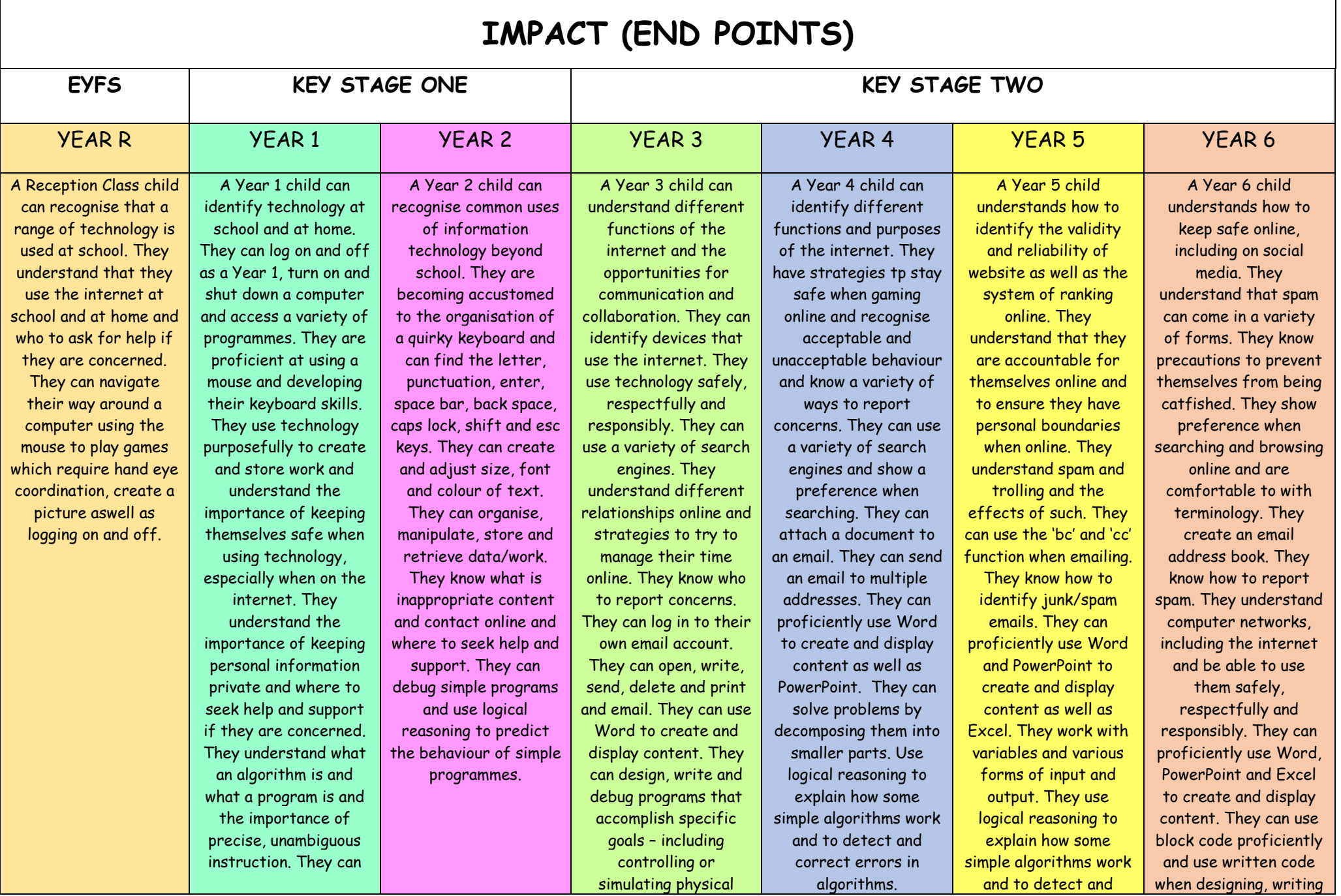

 $\Gamma$ 

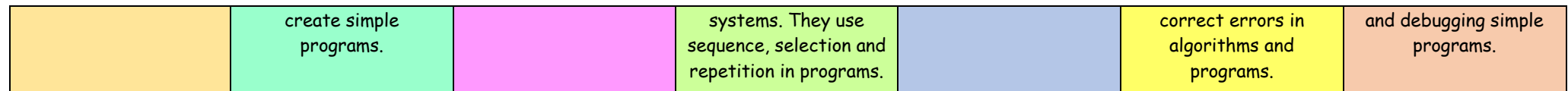

\* PSHCE Internet Safety is taught during PSHCE lessons alongside ICT Internet Safety.